## **Open Source Software**

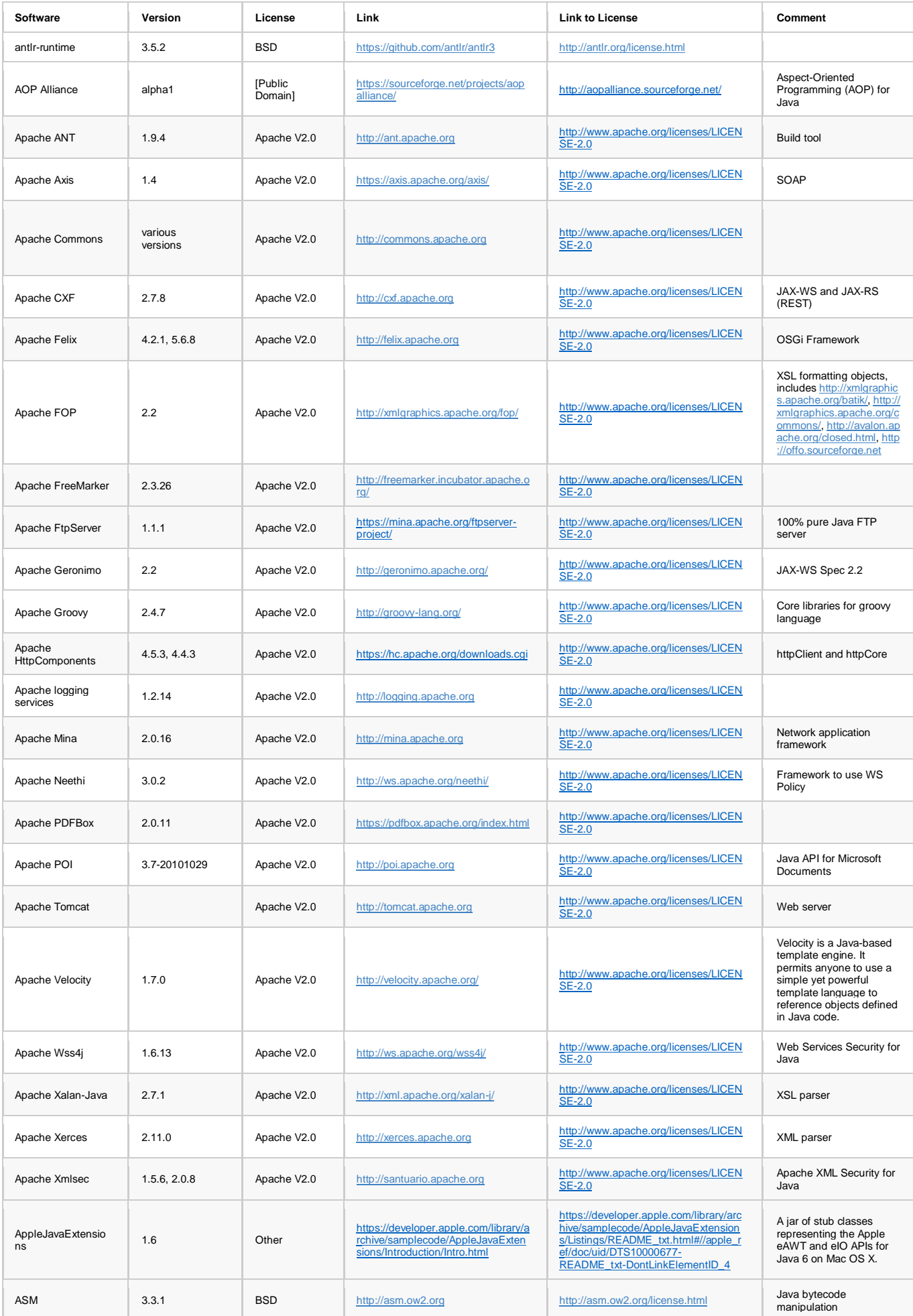

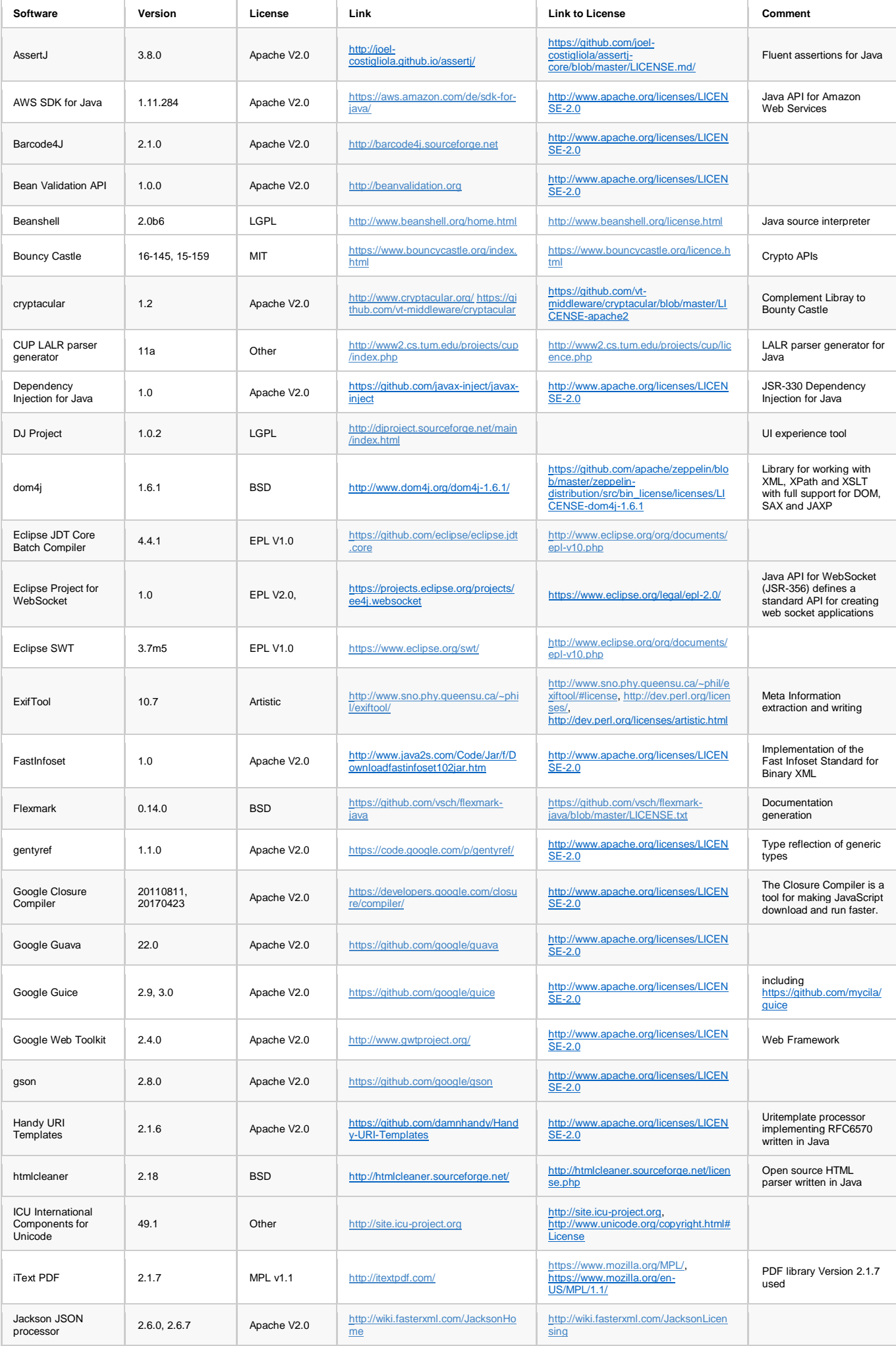

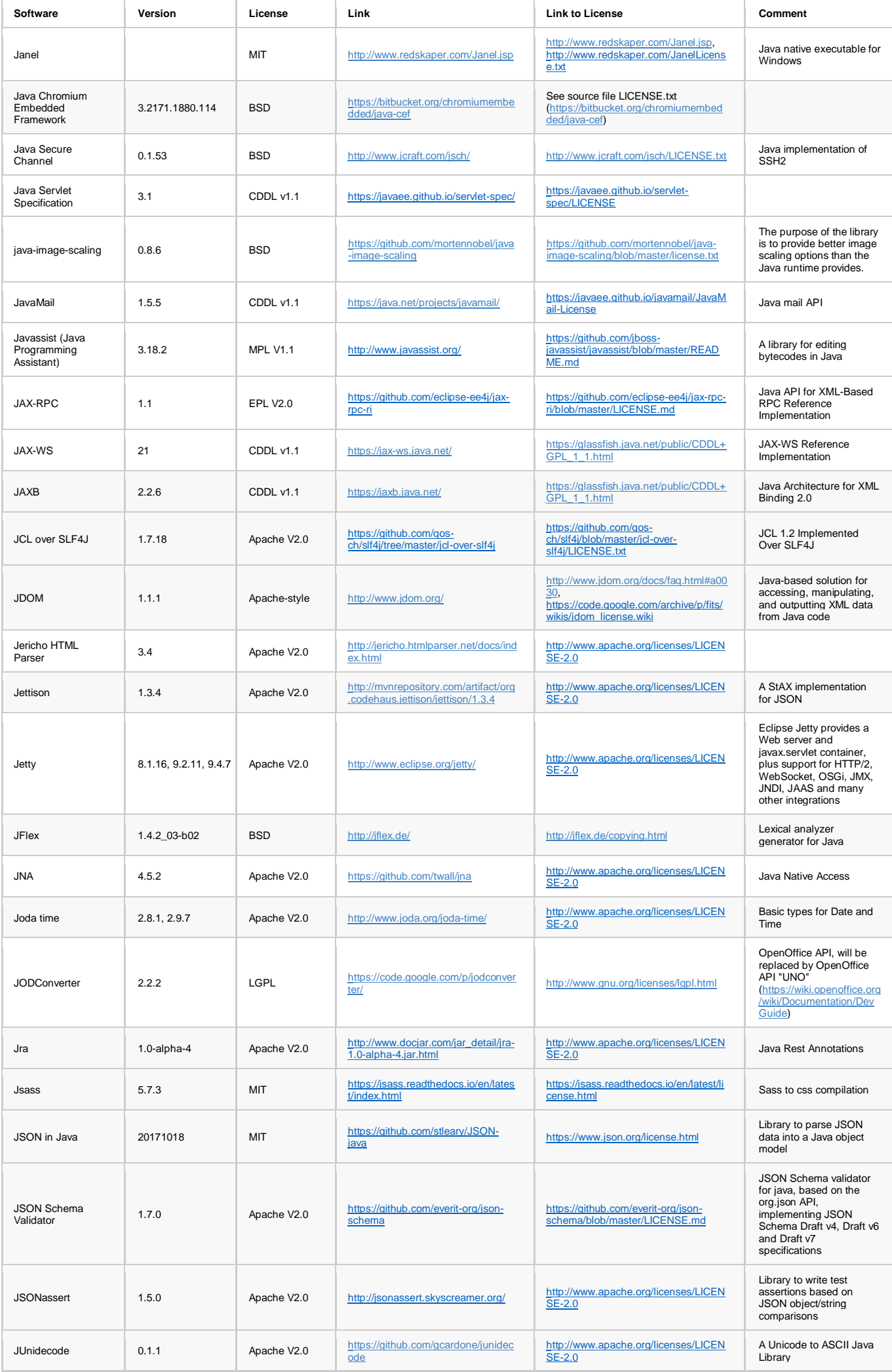

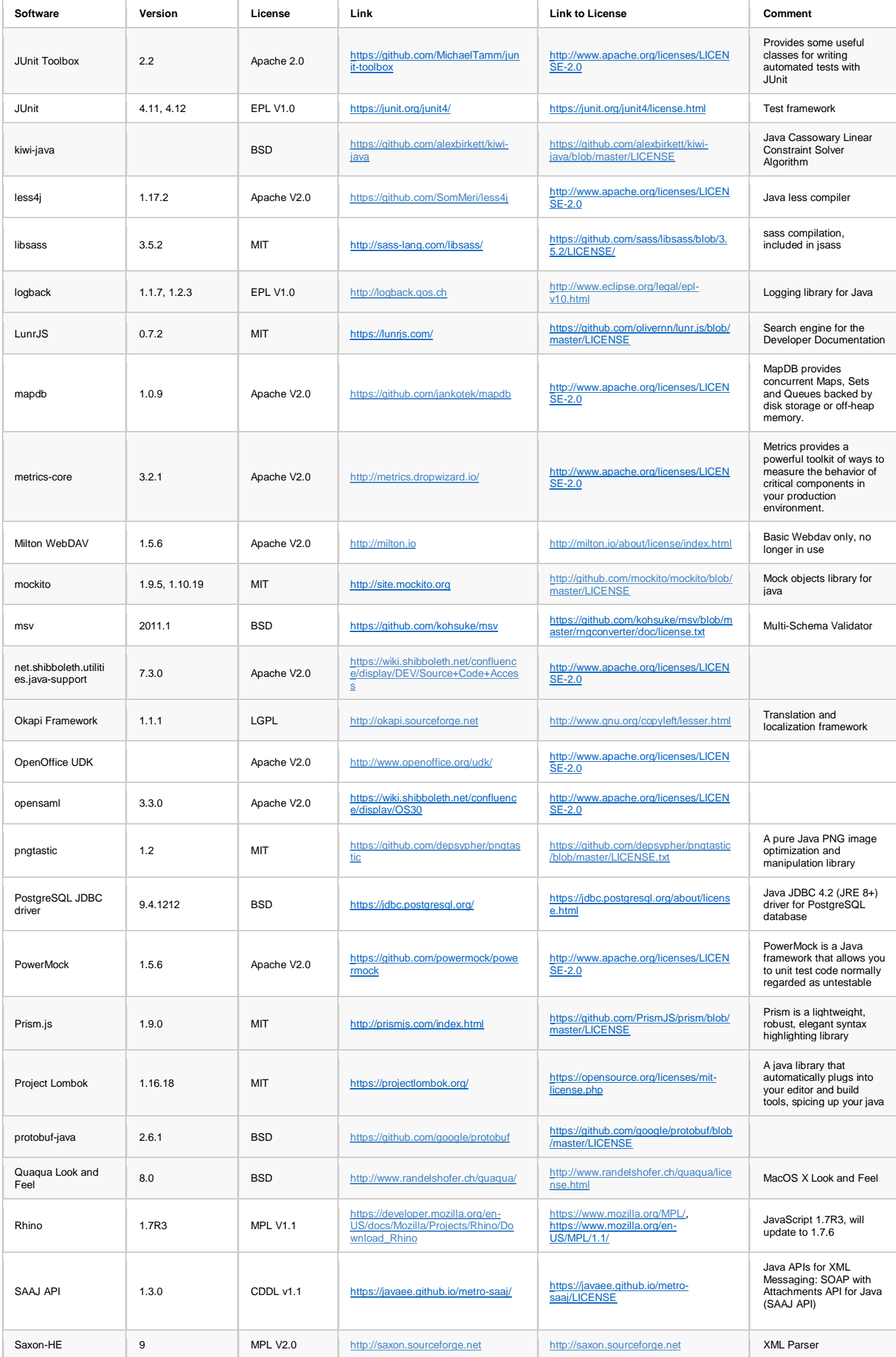

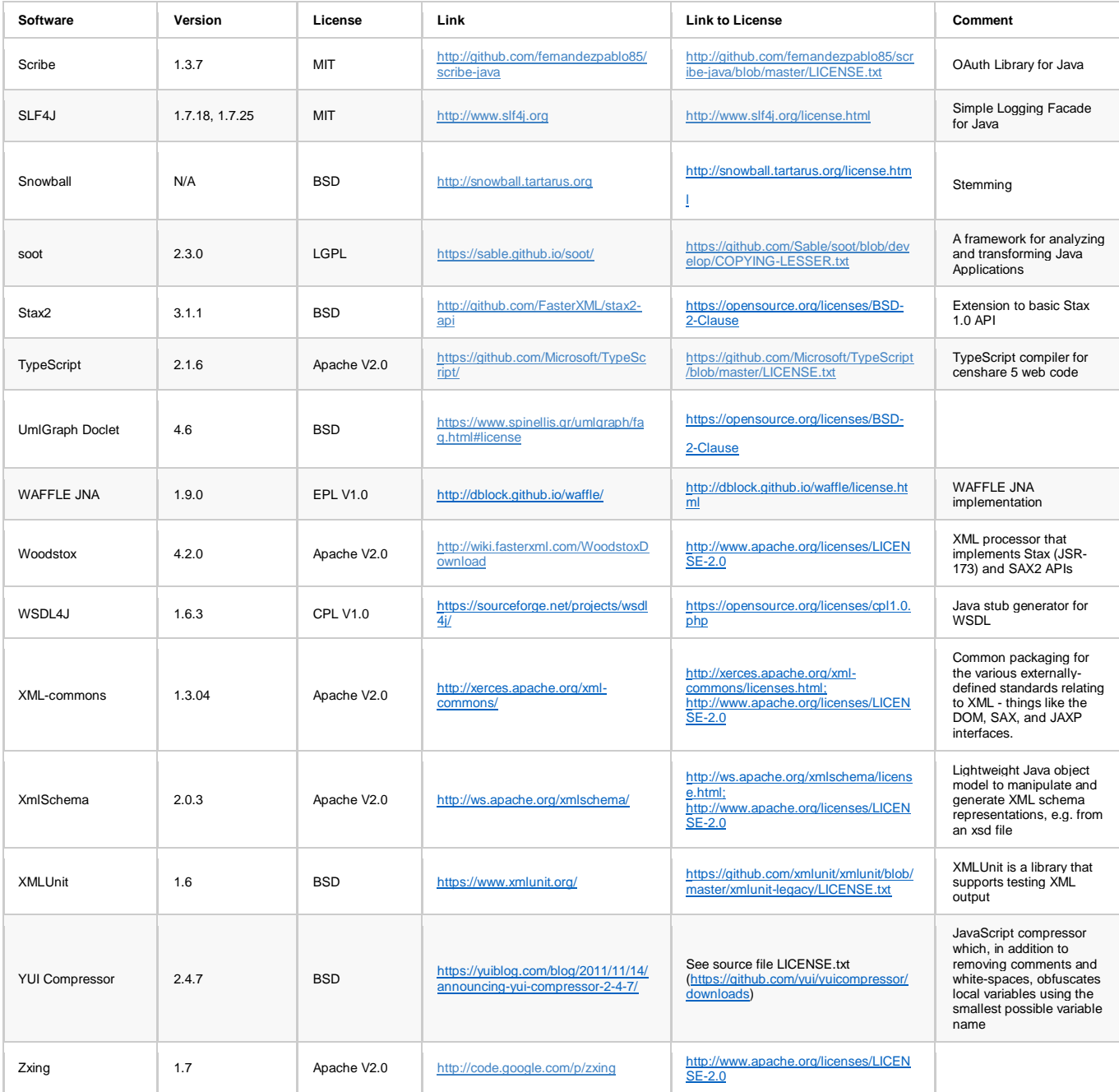

## **Open Source Software censhare 5 Web**

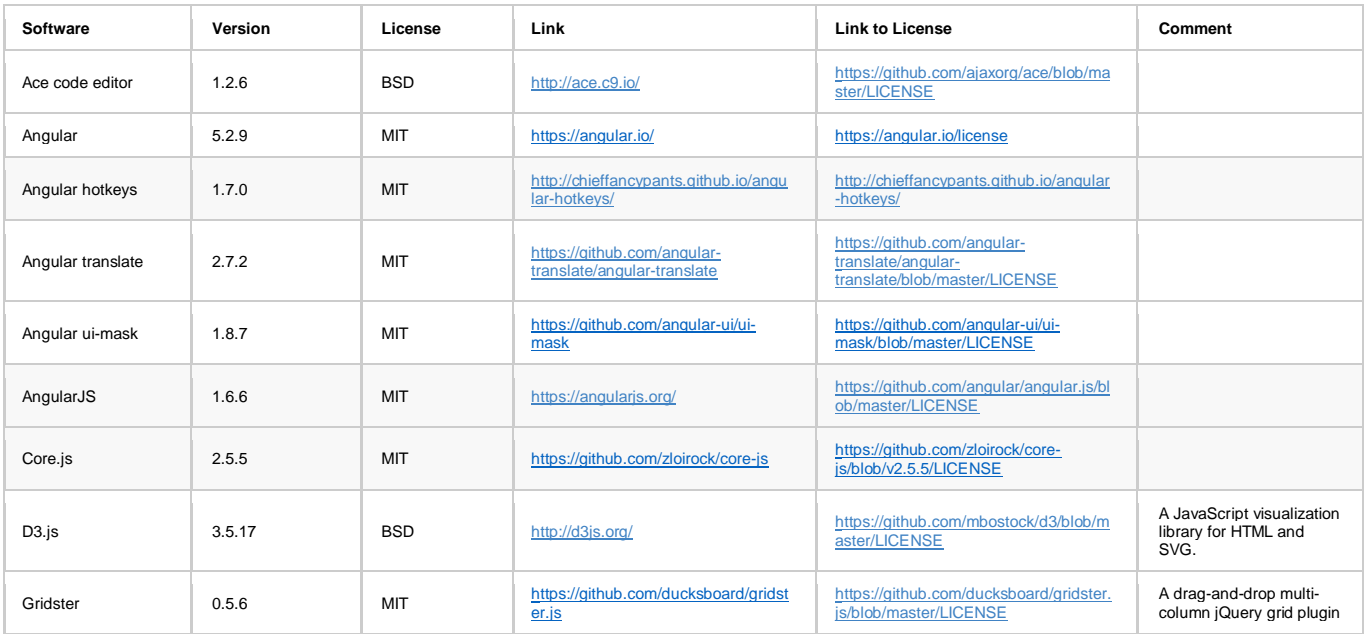

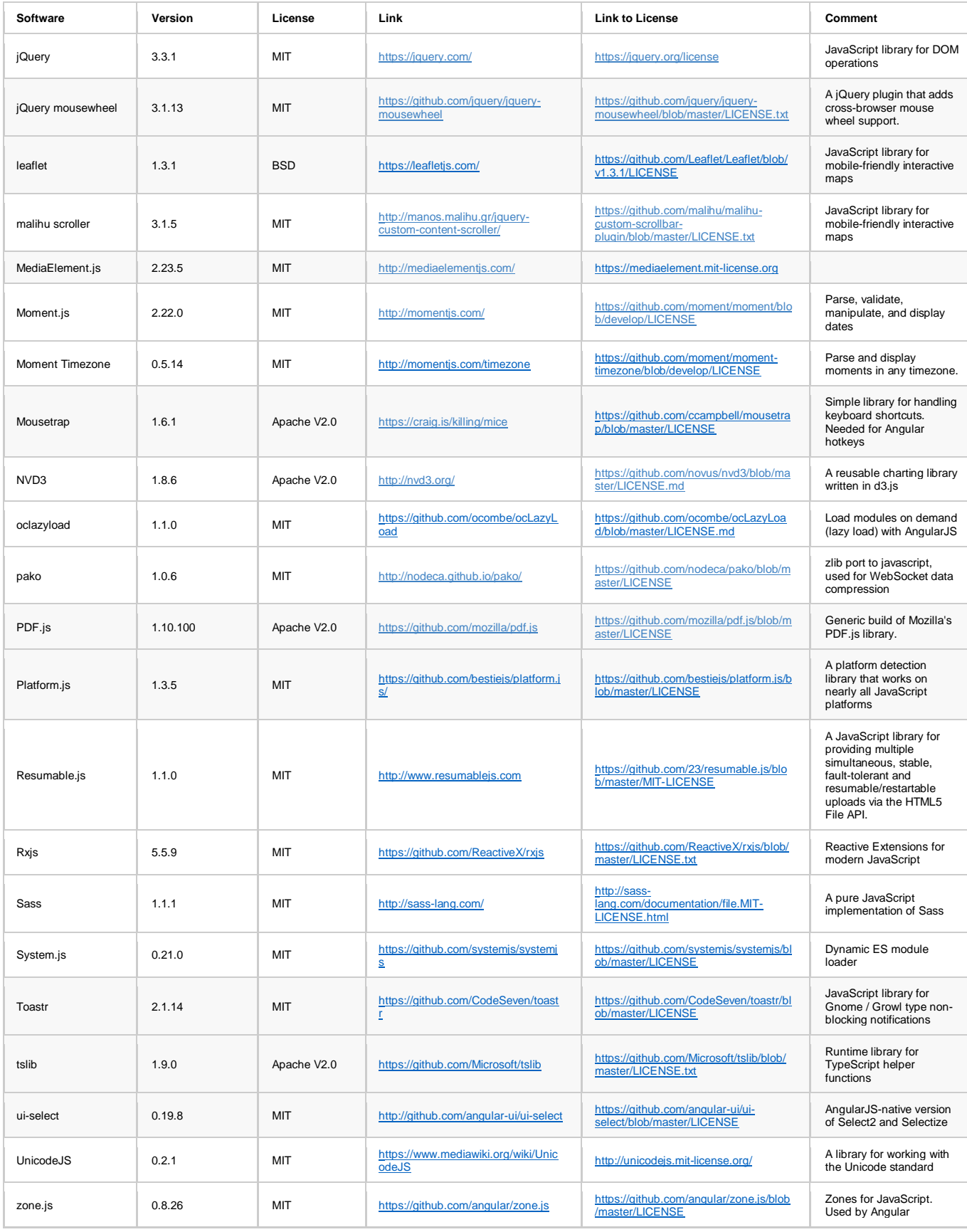

## **Additional Software (not distributed)**

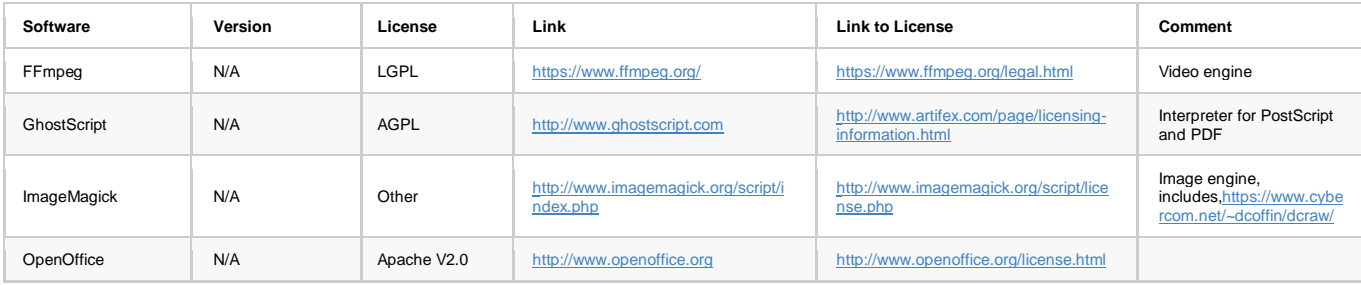

## **Licensed Software**

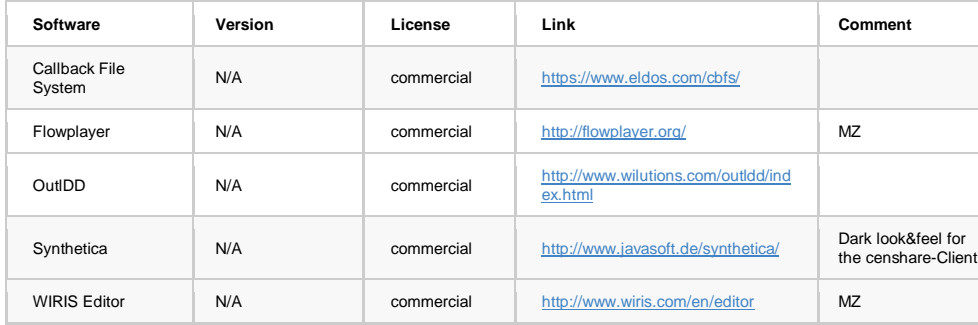